Doc No. :PT-HMOC-OPS-FOP-6001-OPS-OAH Fop Issue : 3.1 Issue Date: 05/09/11

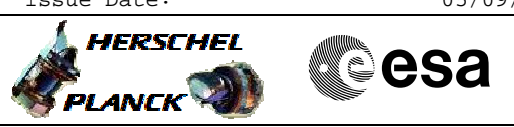

## **Procedure Summary**

## **Objectives**

The objective of this procedure is to start SPIRE monitoring

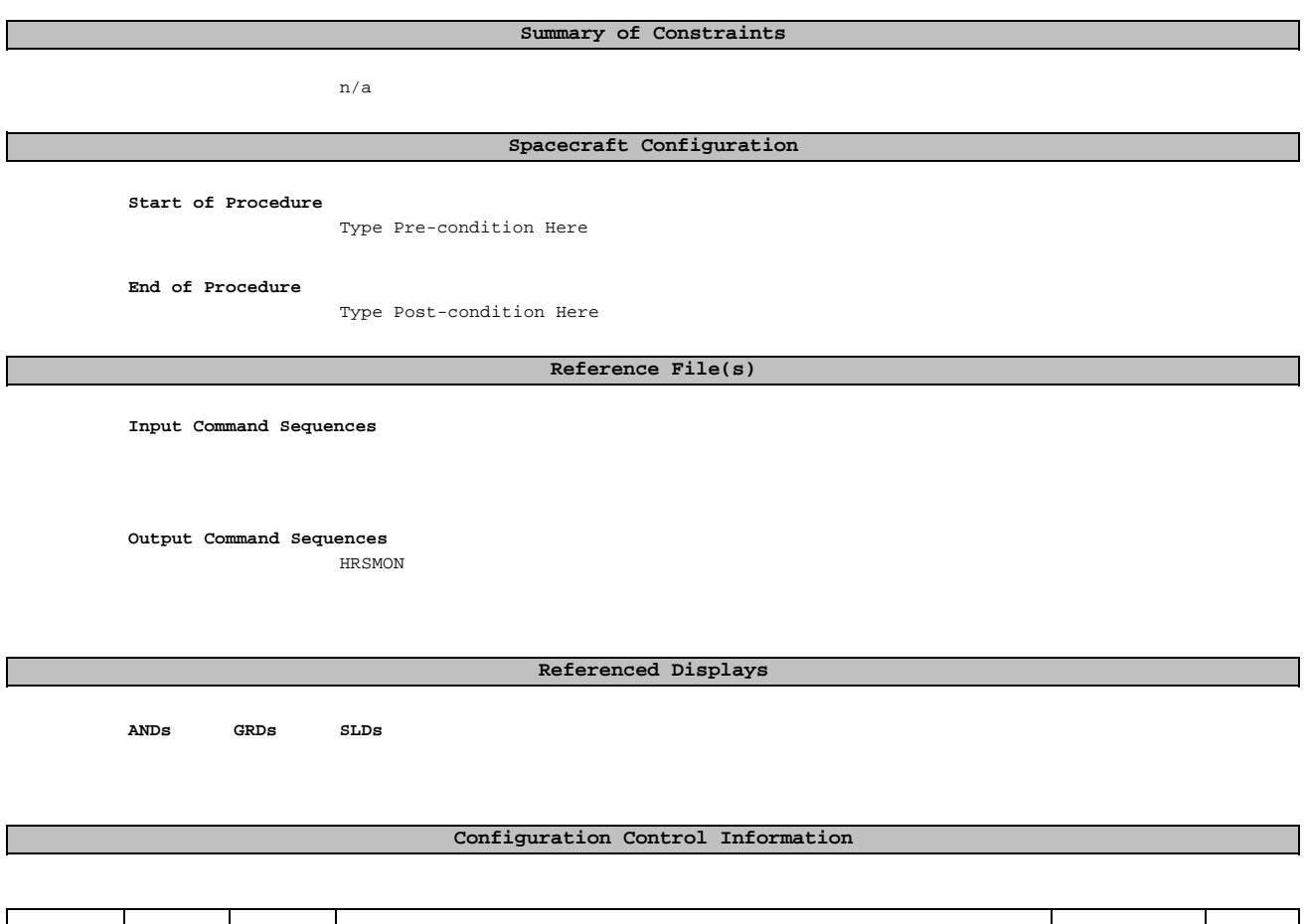

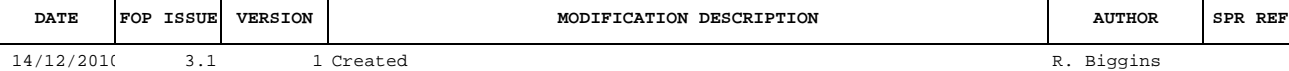

 Start Monitoring File: H\_CRP\_SPI\_MON.xls Author: R. Biggins

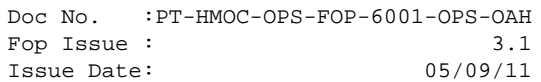

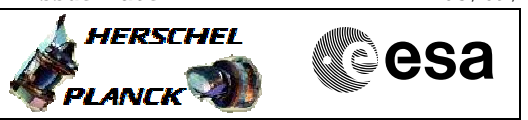

**Procedure Flowchart Overview**

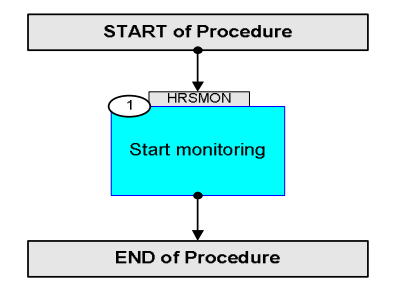

Doc No. :PT-HMOC-OPS-FOP-6001-OPS-OAH Fop Issue : 3.1 Issue Date: 05/09/11

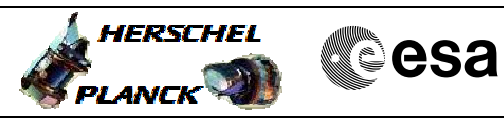

 Start Monitoring File: H\_CRP\_SPI\_MON.xls Author: R. Biggins

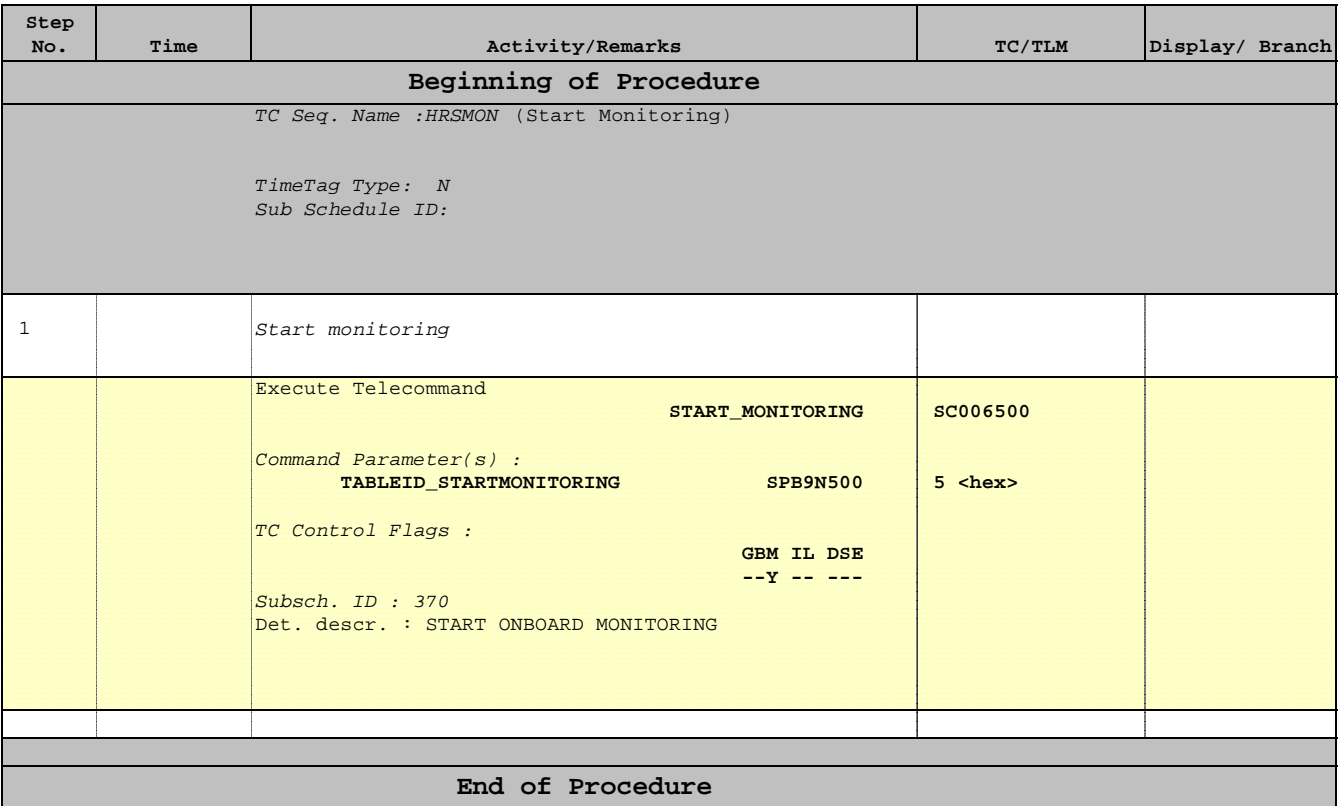